## **Authentification**

Comment se connecter au LIMSI ? Sur certains serveurs ? Quels sont les différents annuaires utilisés ?

## **Vous ne trouvez pas la page recherchée ?**

- Elle est peut-être sur le [site interne](https://ldapmaster.limsi.fr/doku/doku.php/tag:authentification?do=showtag&tag=authentification).
- Etes-vous identifié sur ce wiki ?
- Signalez-le par email à amic@limsi.fr. On a peut-être oublié de lister la page en question dans cette catégorie.

From: <https://amic.limsi.fr/>- **Administration des moyens informatiques communs.**

Permanent link: **<https://amic.limsi.fr/doku.php?id=authentification&rev=1411134841>**

Last update: **2014/09/19 15:54**

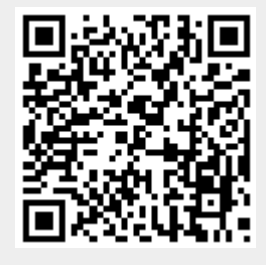